# **FILE HANDLING in C++**

Till now you have been watching the output of a  $c++$  program through iostream on the monitor of your computer. You were required to execute the program every time to see the output, and you somehow wanted to save the output in a file, but iostream class does not permit that operation. If we wish to operate on file, save some user content which he/she enters through the the keyboard, then we need the help of another stream called fstream class as a header in your program.

A file stream represents a sequence of characters flowing to or from a program where the source or the destination is a file.  $C_{++}$  provides all object-oriented stream facilities through its stream library. A file stream connects to a program through a file object. The object has a state and member functions that manages access to the stream. These functions enable access to any byte within the stream.

The C++ stream library is founded upon the ios base class. The input (istream) and output (ostream) classes are derived from this base class. The two classes designed for file streams are derived from these two classes: the file input class (ifstream) from the istream class and the file output class (ofstream) from the ostream class. A third class called fstream holds the information for both input and output file streams and is derived from the iostream class, which is derived from the istream and ostream classes. The fstream header file contains the declarations for the three file stream

classes

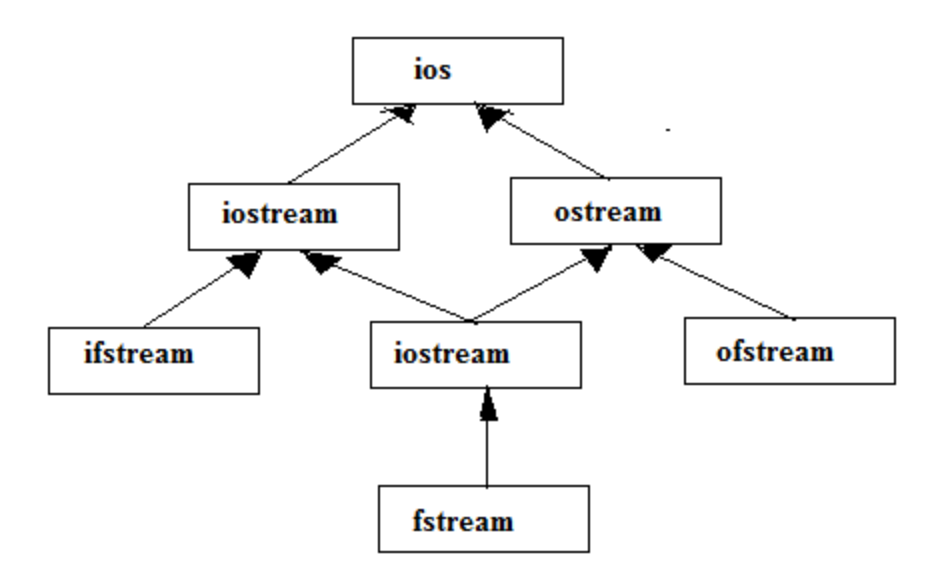

### **Modes of Files:**

Mode of a file specify in which format the data will be written in the file. These are two mode in which data can be written to a file and hence accordingly, file mode are:

- a. Text files
- b. Binary files

These are not the type of file, let us understand the difference between the two modes:

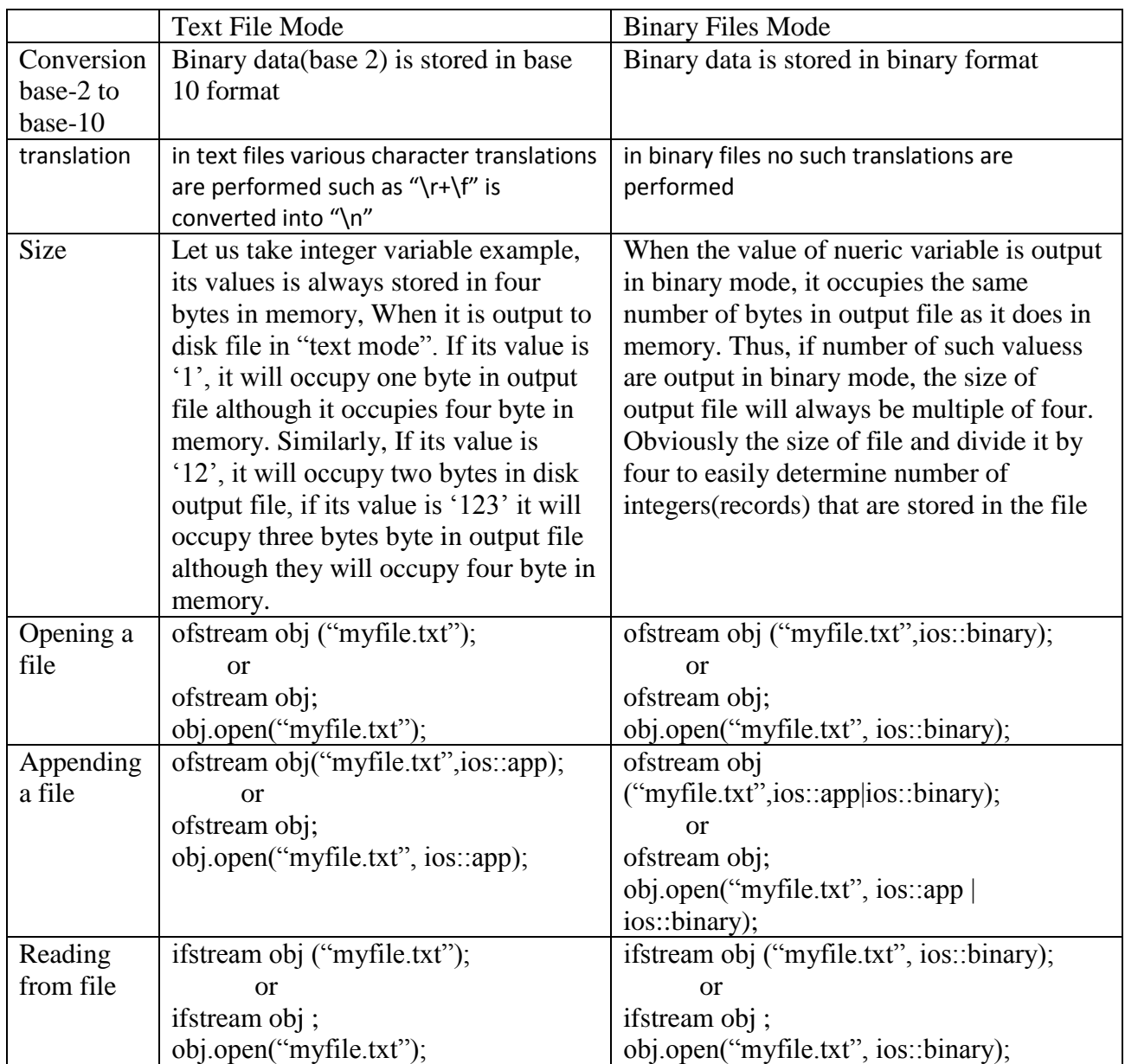

# **Open() and close() methods**

We use the methods open() and close() to open a file for some operations such as read, write, append etc and to close an opened file. The following code illustrate their use and shows how to write some contents entered through the keyboard and save (write) it to a file ABC.txt. The program creates an object of the ofstream class. The object then can access the open() and close() methods.

Data can be written into a file using the insertion operator with the object of ofstream class (the same way you have been using cout object of iostream class along with << operator) and the data from a file can be read using the extraction operator with the ifstream object(similar to the use of cin object of iostream class and the >> operator

We can also use the get() and put() function to read from and write to a file single character at a time. The following example illustrates the use of the extraction(>>), insertion(>>) operator and get(), put(), getline () functions.

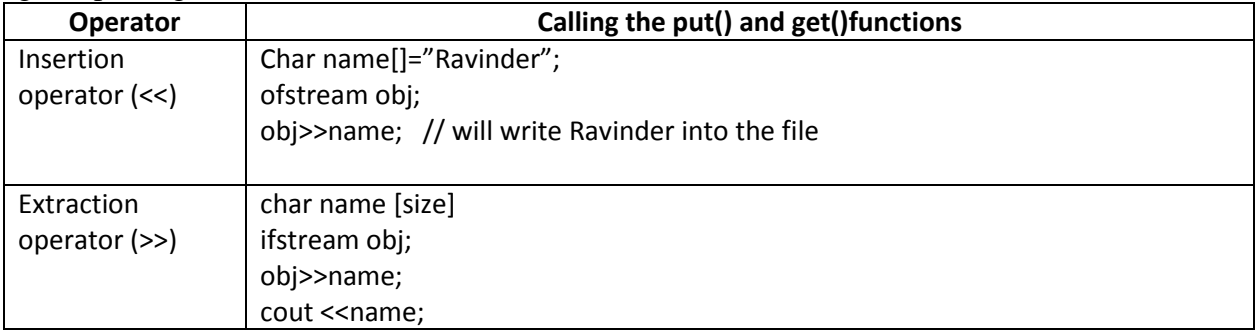

### **Ex: Use of the insertion operator**

```
#include<fstream.h>
void main()
{
       ofstream obj;
       obj.open("ABC.txt");
       obj<<"Hello"; // writes the string "Hello" into the file
       obj.close();
```
}

In the above program, the method open of the fstream class is invoked by the ofstream to open a file. The second line uses the object and the insertion operator as (obj<<"Hello") to read the stream (called the output stream) from the c++ program and writes to the file named "ABC.txt".

Our next example illustrates how to read

```
Ex: Use of extraction operator
```
#include<fstream.h> void main()

{

```
char name[10];
ifstream obj;
obj.open("ABC.txt");
obj>>name;
cout << name;
obj.close();
```
}

### **File Open Modes**

#### **Ex:- WAP in C++ to write roll number and name of 5 students into a file named std\_data.txt**

```
#include<fstream.h>
#include<iostream.h>
#include<conio.h>
void main()
{
    int roll, i;
    char name[20];
```

```
ofstream obj;
    obj.open("textFile.txt", ios::out);
    clrscr();
for (i=0; i<4; i++){
        cout<<"\nenter the name";
        cin>>name;
        cout<<"\n enter roll";
        cin>>roll;
        obj<<"\n"<<roll<<"\t";
        obj<<name;
}
        obj.close();
}
```
## **Ex:- WAP in C++ to add the data of 3 students at the end of a existing file std\_data.txt (opened in above example)**

Hint: Change the file mode in the open method from ios::out to ios::app. This will allow you to enter the data (roll and std\_name at the end of the file std\_data.txt

## **Ex: WAP a program to write data to a file read the data from the same file "std\_data.txt" and display on the screen.**

The put() function is defined in the ostream class. SO the function put() can be called through the object of ostream class or from any of class that are derived from ostream class. So we can call the metod put() in the following two manners:

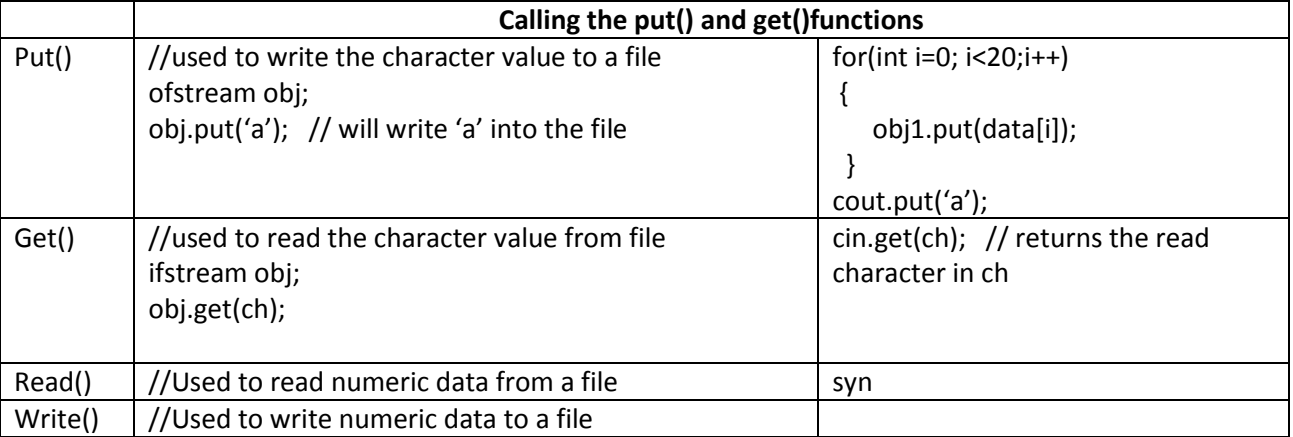

In the following program, we make use of the get(ch) function. The get() function is defined in the istream class. It reads only one byte from the input file and stores in the char variable that is passed to it as argument.

#include<fstream.h>

#include<iostream.h>

#include<conio.h>

void main()

{

```
char c;
ifstream obj1;
obj1.open("textFile.txt"ios::in);
```

```
clrscr();
do
{
         obj1.get(c);
        cout<<c;
}while(obj1);
   obj1.close();
}
```
## **Open Mode Bits:**

The open method may also be passed with a second argument called the mode bits. It is an integer type value. There are a number of integer type constant defined in stream handling library. Each of these constant, when passed to open () function as  $2^{nd}$  argument produces different effect while opening the file. These mode bits are given below:

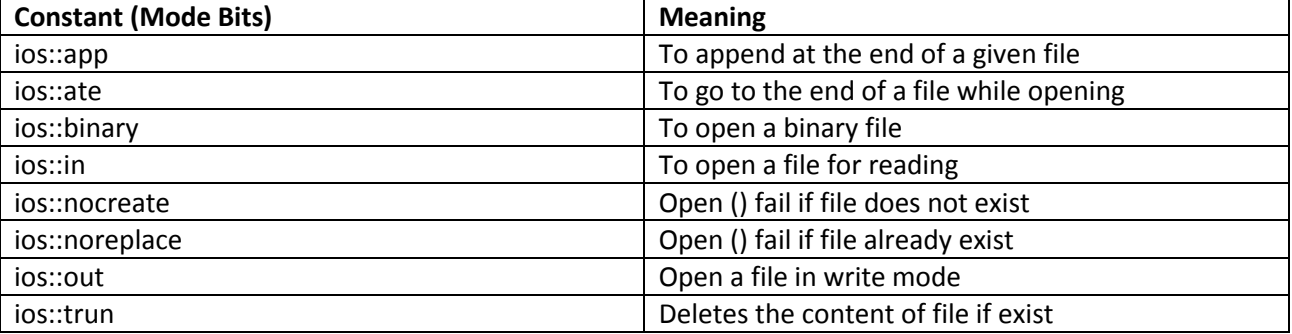

**Write a program to enter a string and write it to the file, then open the file to read the string from it and display it on the screen**. **Use the getline(array, size) function to enter the string from keyboard and get() function to read from the file.**

```
#include<fstream.h>
#include<iostream.h>
#include<conio.h>
void main()
{
        int roll;
        char data[20];
        ofstream obj1;
        obj1.open("textFile.txt", ios :: out);
        clrscr();
        cout<<"\nenter the data :";
        cin.getline(data,20);
        obj1<<data;
       obj1.close();
// Open the file for reading 
       ifstream obj2;
       obj2.open("textFile.txt", ios :: in);
       char ch;
       do
               { obj2.get(ch); // or ch = obj2.get()
                       cout<<ch;
               } while(!obj2.eof());
```
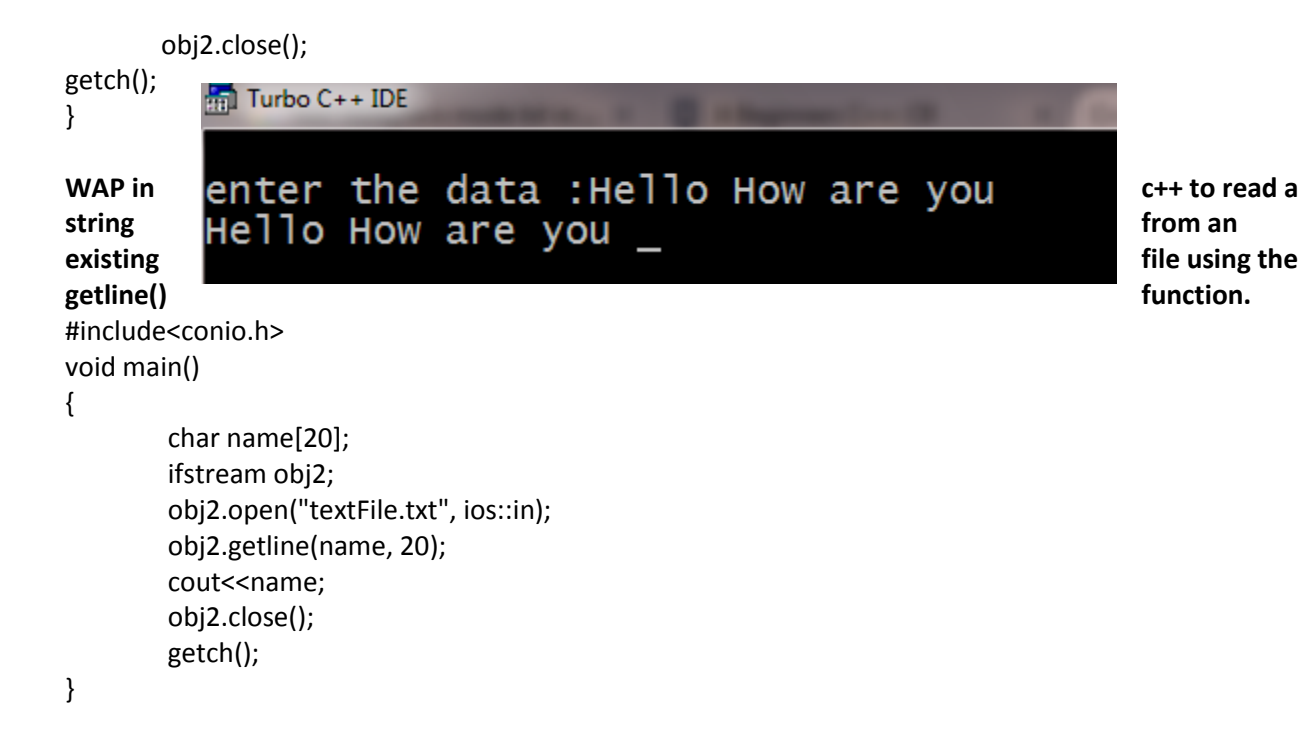

#### References:

- 1. <https://scs.senecac.on.ca/~chris.szalwinski/archives/btp300.072/content/files.html>
- 2. Objected oriented programming with C++, by Sourav Sahay, Oxford University press,  $16^{th}$ impression 2010
- 3. Objected oriented programming with C++, by Balagurswamy
- 4. http://www.cplusplus.com/doc/tutorial/files/